## BGP

#### Interdomain Internet Routing Quiz Review Notes 2007

#### Some terms to know

- AS (Autonomous System)- group of networks under <sup>a</sup> common administration and with common routing policies
- Wide-Area routing architecture is divided into Ases.
- IGP Interior Gateway Protocol- Routing protocol *within* each AS
- EGP Exterior Gateway Protocol (eg BGP)
- iBGP internal BGP : used within an AS
- eBGP external BGP: used between ASes

# **BGP**

- Wide-Area Routing protocol exchanges routing information between Ases
- Difference between BGP and IGP
	- IGPs concerned with loop-free routing and shortest path
	- EGPS such as BGP are more concerned about scalability and policy

#### eBGP and iBGP

- eBGP session between BGP routers in different Ases
- iBGP between BGP routers in the same AS
	- – More than one router participates in eBGP sessions and learns a subset of the routes
	- Each such eBGP router disseminates this information to other routers in the AS
- Both use the same protocol
- iBGP is NOT IGP (iBGP messages routed via IGP)
- Why is iBGP needed?

# BGP protocol

- Runs over TCP
- Router sends OPEN message to start session
- Two kinds of Updates
	- Announcements: Changes to existing routes or new routes
	- Withdrawls: For routes that no longer exist

Keep Alive Messages

# Inter-AS relationships

- Transit
	- Provider ->customer
	- –Customer pays provider for internet access
- Peering
	- –May not involve financial settlement
	- – Two Ases provide limited mutual access to each other's routing tables
	- – Tier1 ISPs sometimes peer with each other to obtain global reach

# Exporting Routes

- Route Advertisement from B->A implies B will forward all packets sent via A to the advertised prefixes.
- $\bullet$ • Need route filtering. Why?
- •• Customer routes– advertise to everyone
- Provider routes- selective advertisement (Example)
- Peers- selective advertisement

# Selecting Routes

- $\bullet$ • How does a router determine best route to a destination?
	- Use BGP attributes
- •• LOCAL PREF (customer > peer > provider)
	- First criteria used to select routes.
	- Assigned when importing paths
- $\bullet$  ASPATH
	- Path vector of Ases that this route has been through
	- Used for loop avoidance
	- –pick route with shortest AS path if LOCAL PREF not set.
- • MED
	- –for choosing between multiple exits between two Ases
	- Normally ignored unless Ases have financial settlement Others attributes (eBGP <sup>&</sup>gt; iBGP ) etc

## Interesting phenomenon

• Hot-Potato vs Cold- Potato Routing

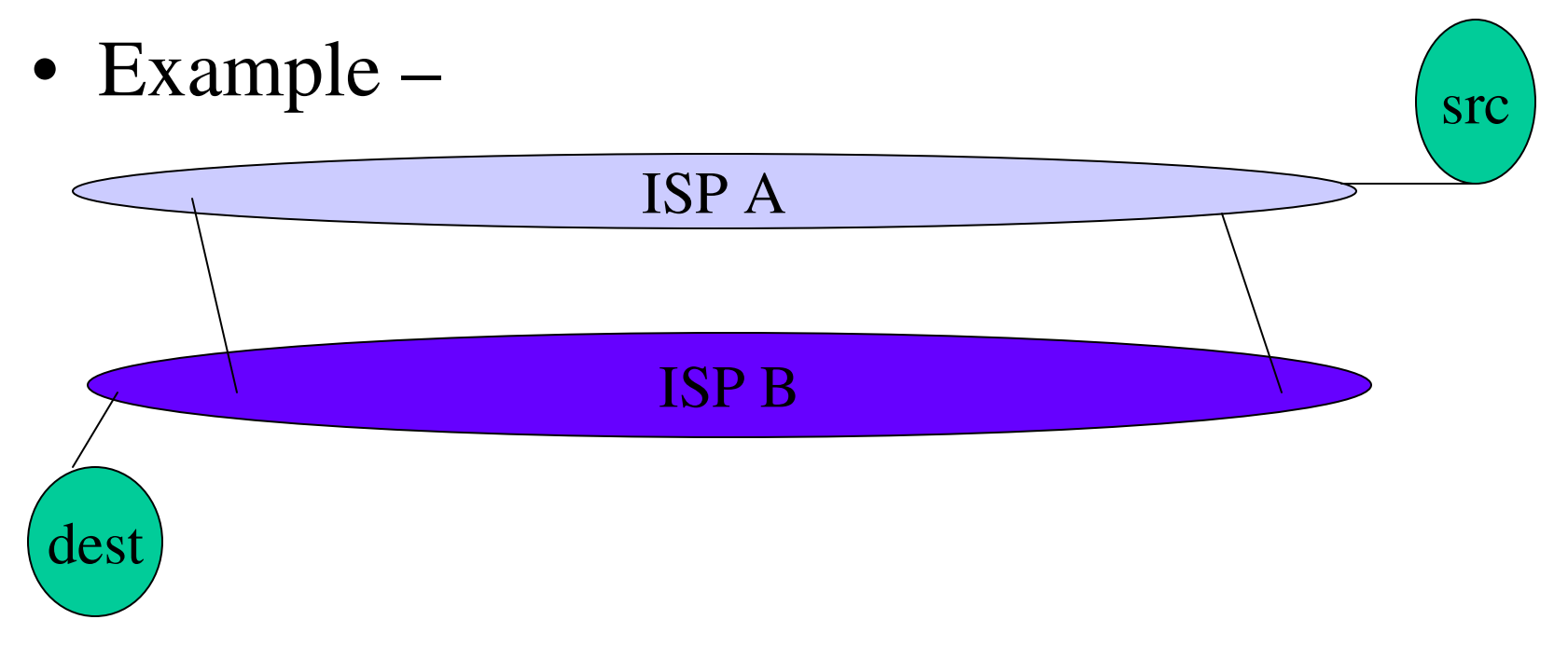